# **Archetypes Tutorial**

#### Plone Conference 1

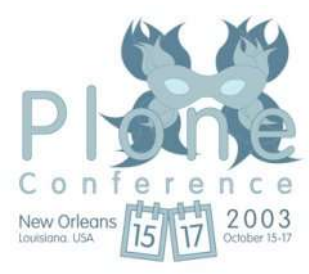

# **Agenda**

- Overview of Features
- Building a Sample Project
- Question/Answer

# **Overview of Features**

- Schema
- Generated Views
- Shared Metadata
- Multi-Cataloging
- References/Relationships
- Transforms

### **Schema**

- Fields
- Widgets
- Vocabularies
- Custom Methods

### **Generated Views**

- base\_view/base\_edit
- custom views using widgets
- manual views

### **Shared Metadata**

- Extend Dublin Core
- Share Application Specific Data among types

# **Multi-Cataloging**

- Associate 1 or more additional indexed with your datatypes.
- Efficient Application Specific Data
- Very useful with project specific metadata

#### **References/Relationships**

- UID support
- Named Relationships between objects that track move/copy/delete
- Forward and backwards references

#### **Transforms**

- Integrate Rich Content sources such as Office Products at the field level
- External Editor is supported

### **ACME Motivated Movers**

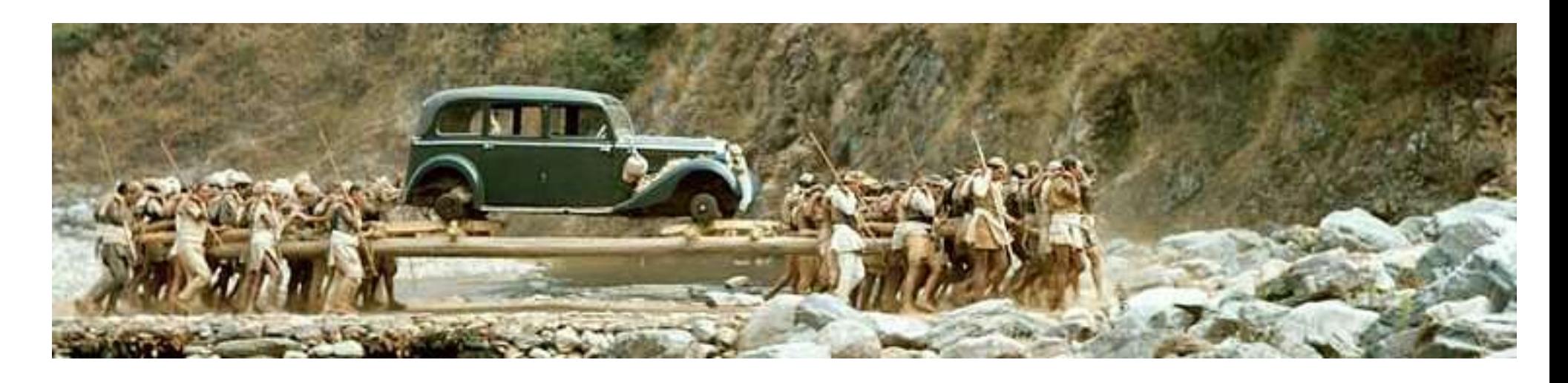

• When A to B isn't a two step process.

# **Initial Design**

- Decide on data types
- Model data and its relationships
	- (see ArchXMLGen)
- Bootstrap the Product
- Introduce custom queries
- Produce custom views

# **Data Types**

- Mover person
- $\bullet$  Team A collection of movers
- Move Things to be moved by a team
- Thing Something moved

### **Data Relationships**

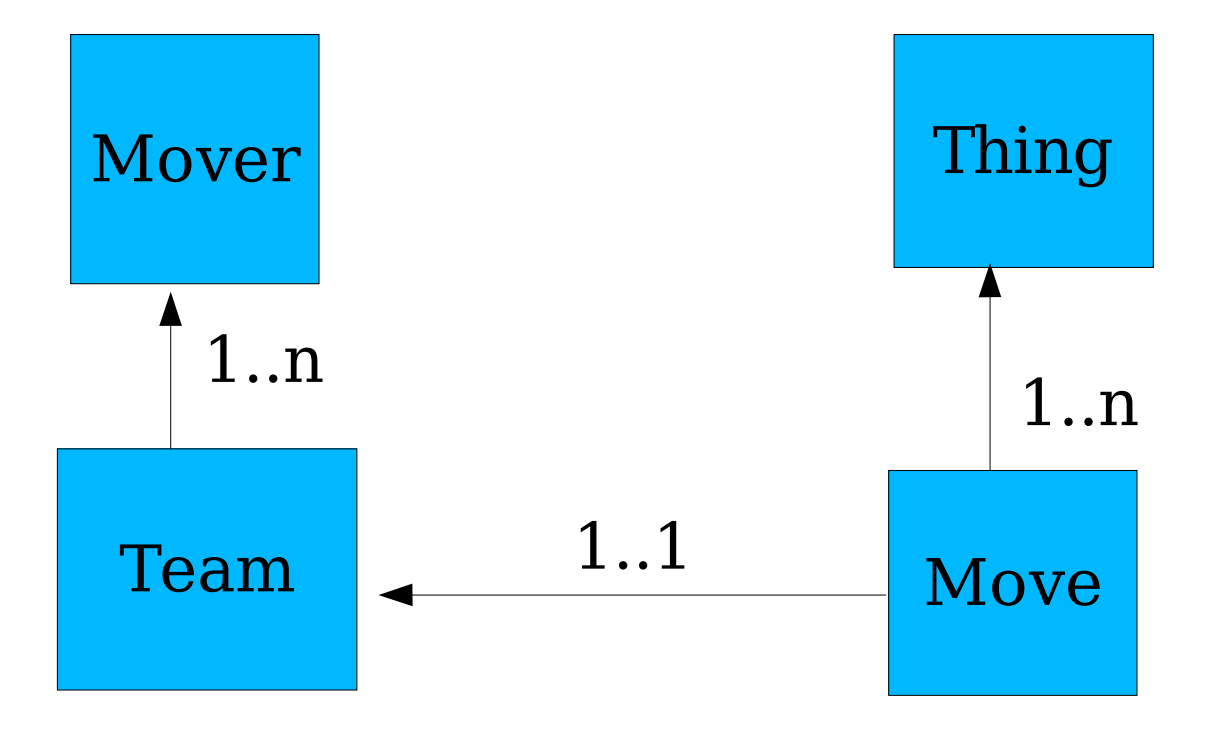

### **Bootstrapping**

Code Overview \_\_init\_\_.py config.py types/\*.py skins/acme/ tests/

### **Custom Queries**

- Efficient Dynamic MenuGeneration based on indexed data/metadata
	- Custom catalog query
	- Custom menu generator
	- Standard Emitter with Styles (and Dynamic Font Support)

# **Customized Data Views**

- Simple ways to customize views
	- Per Instance view selection
	- custom widgets
	- widget reuse in manual forms
- Good enough for now...

### **Question/Answer?**